# **Inhaltsverzeichnis**

## **I Einführung 1**

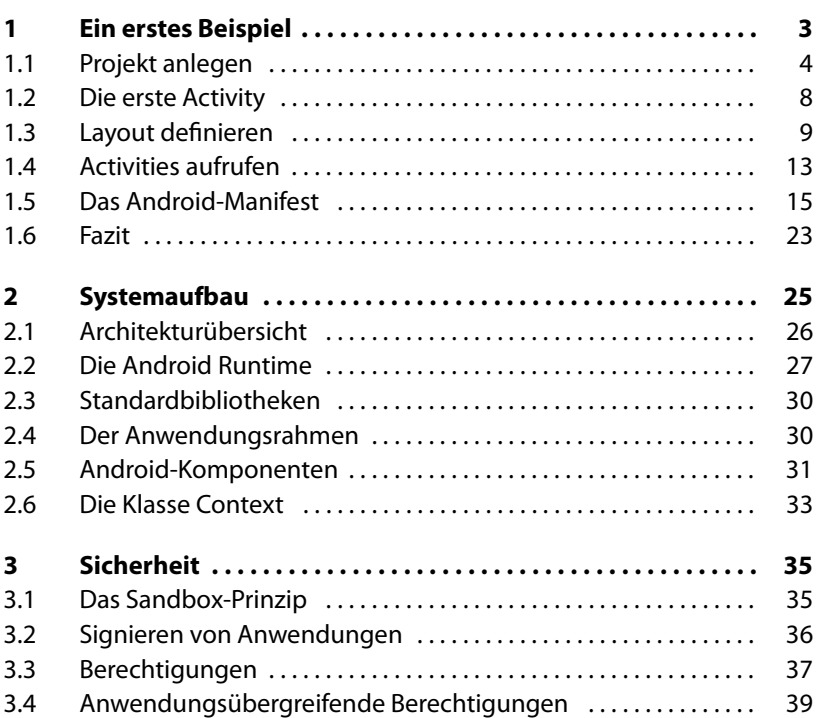

### **II Android in der Praxis 41**

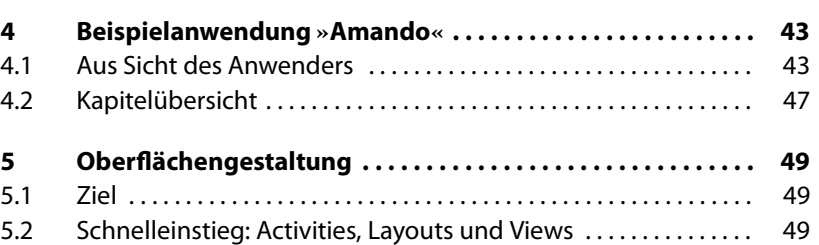

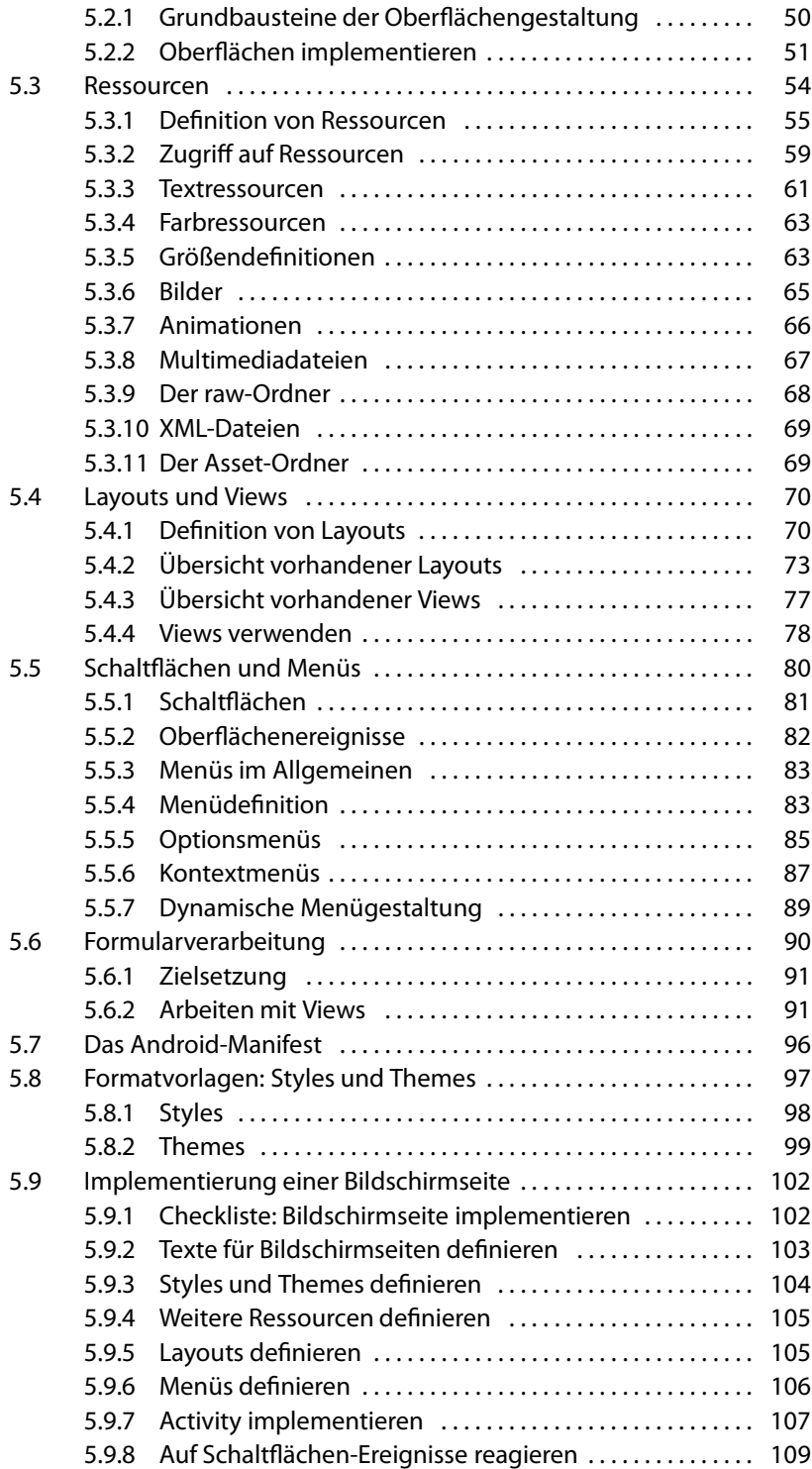

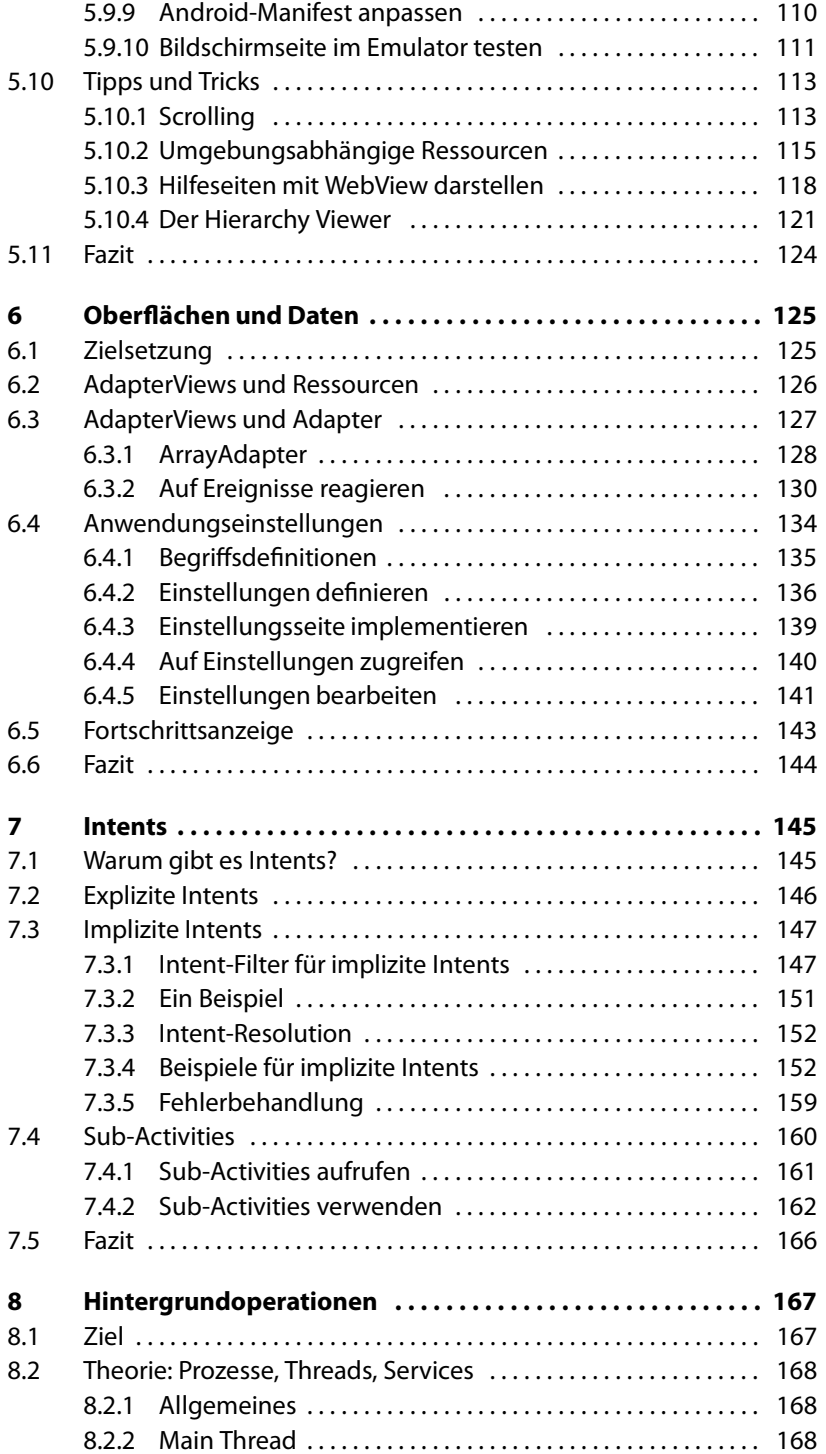

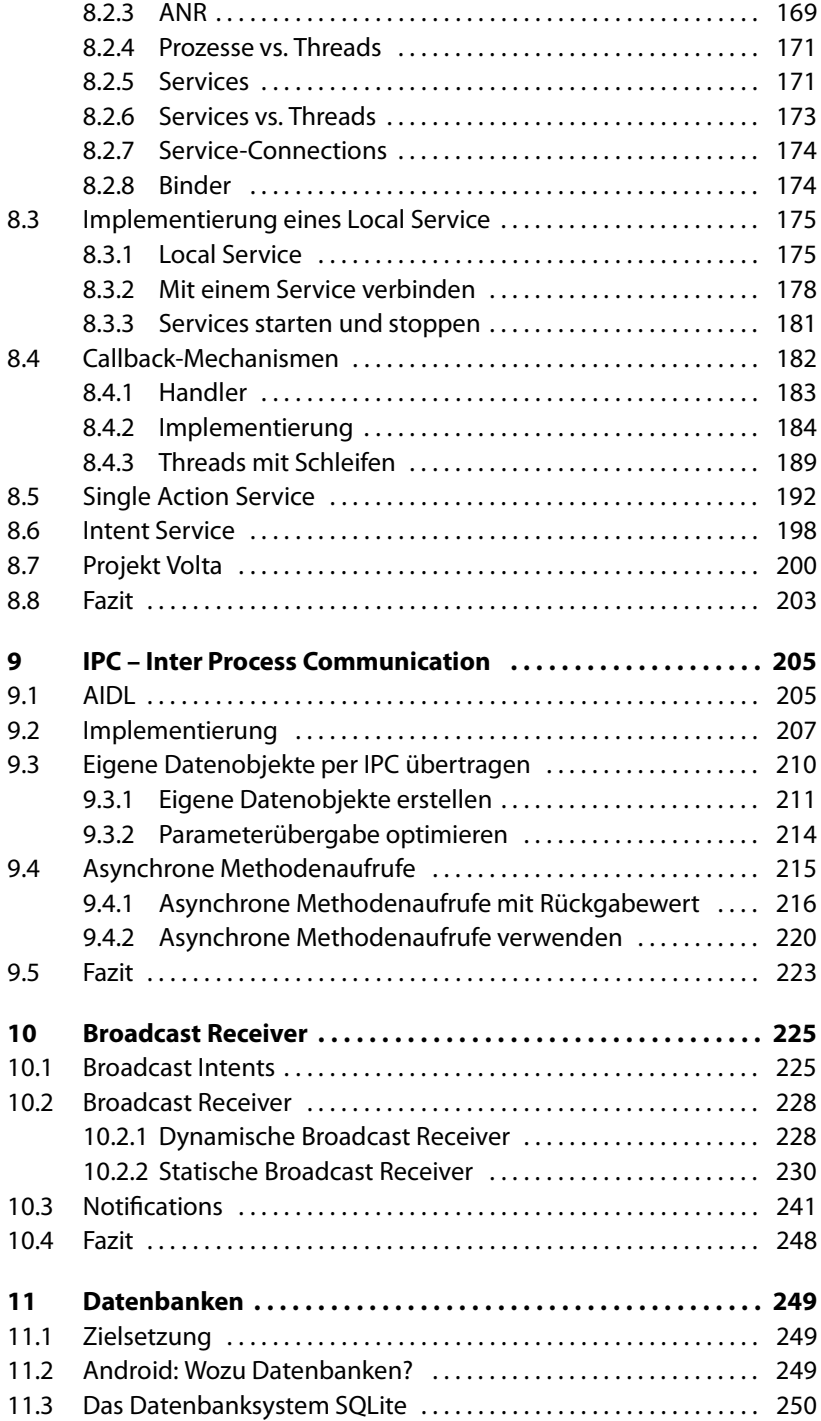

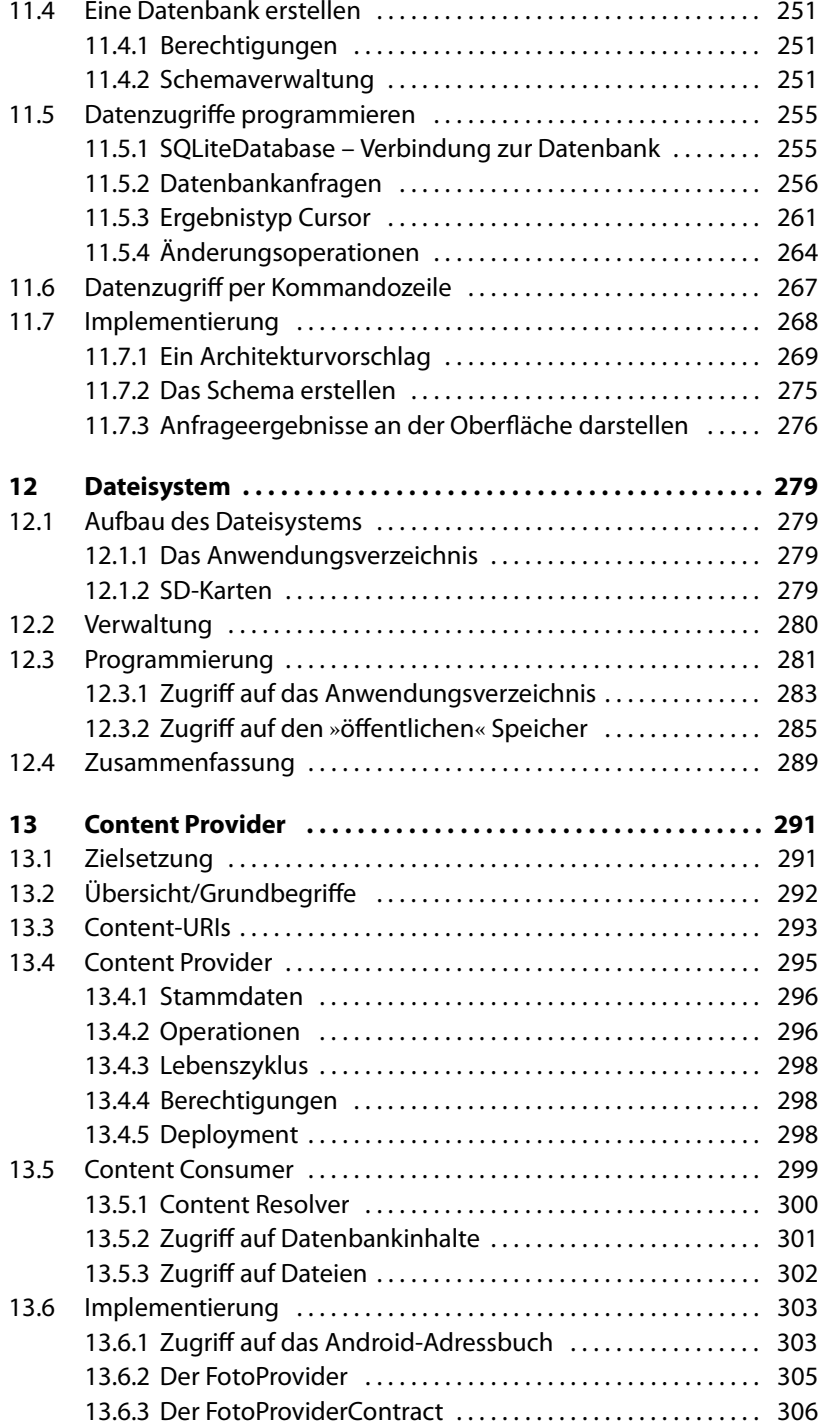

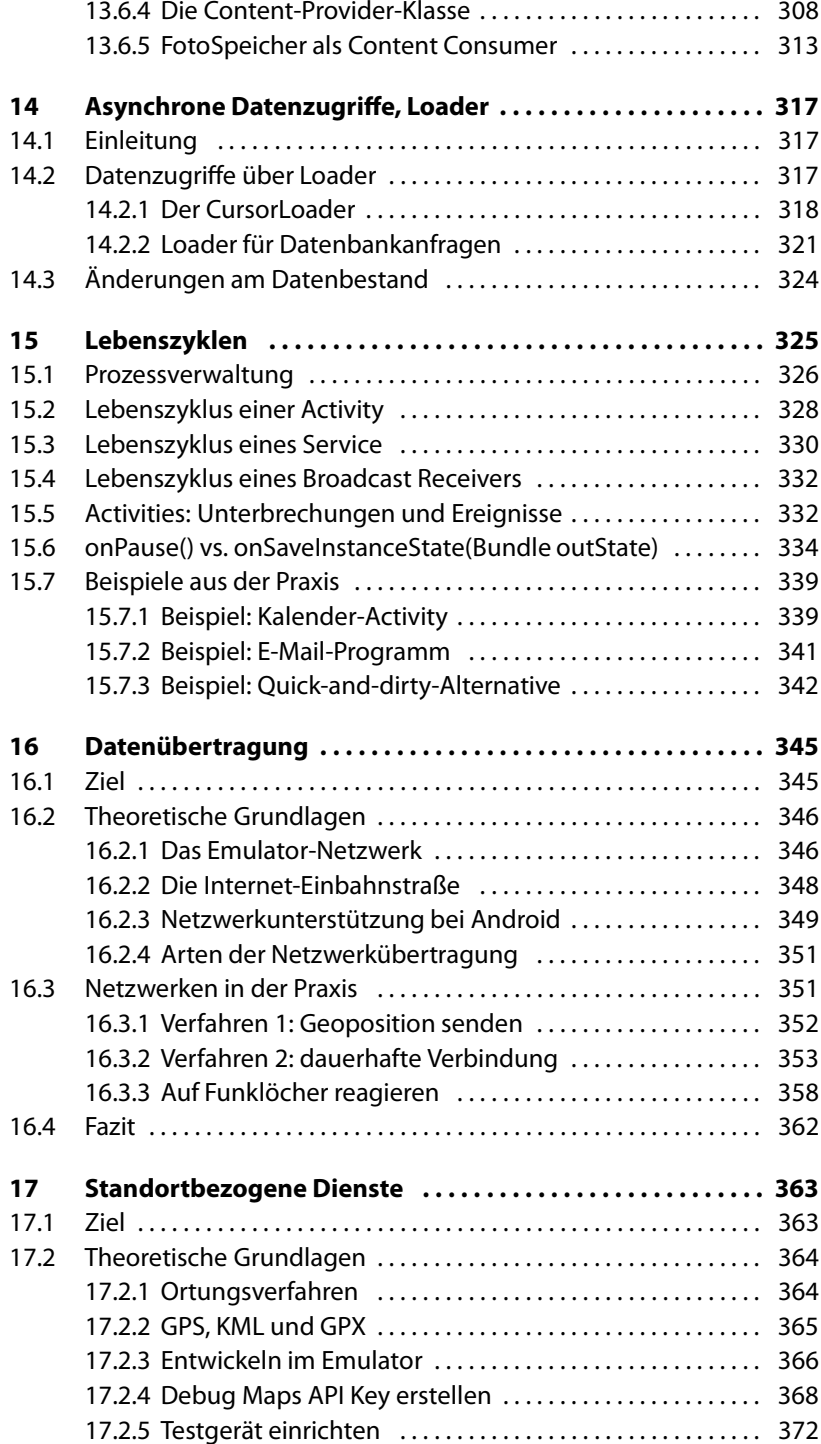

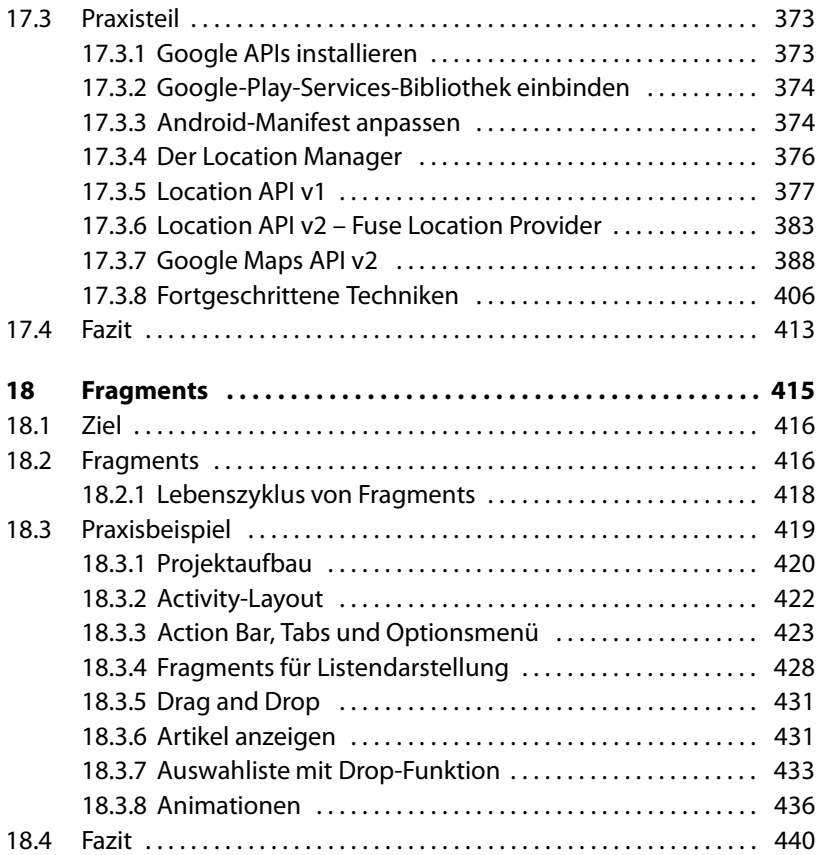

#### **III Weiterführende Themen 441**

#### **19 Debugging und DDMS . . . . . . . . . . . . . . . . . . . . . . . . . . . . . . . . 443** 19.1 Anschluss eines Android-Geräts .............................. 443 19.2 Systemausgaben mit der LogCat ............................ 444 19.3 DDMS: Dalvik Debug Monitor Service ....................... 447 19.3.1 Emulator Control . . . . . . . . . . . . . . . . . . . . . . . . . . . . . . . . . . . 448 19.3.2 Debugging . . . . . . . . . . . . . . . . . . . . . . . . . . . . . . . . . . . . . . . . . 449 19.4 Traceview . . . . . . . . . . . . . . . . . . . . . . . . . . . . . . . . . . . . . . . . . . . . . . . . . 450 **20 Sicherheit und Verschlüsselung . . . . . . . . . . . . . . . . . . . . . . . 453** 20.1 Motivation . . . . . . . . . . . . . . . . . . . . . . . . . . . . . . . . . . . . . . . . . . . . . . . . 453 20.2 Grundbegriffe der Verschlüsselung .......................... 454 20.2.1 Verschlüsselte Datenübertragung . . . . . . . . . . . . . . . . . . . 455 20.2.2 Daten oder Objekte verschlüsseln ................... 470 20.2.3 Verschlüsselung anwenden . . . . . . . . . . . . . . . . . . . . . . . . . 473

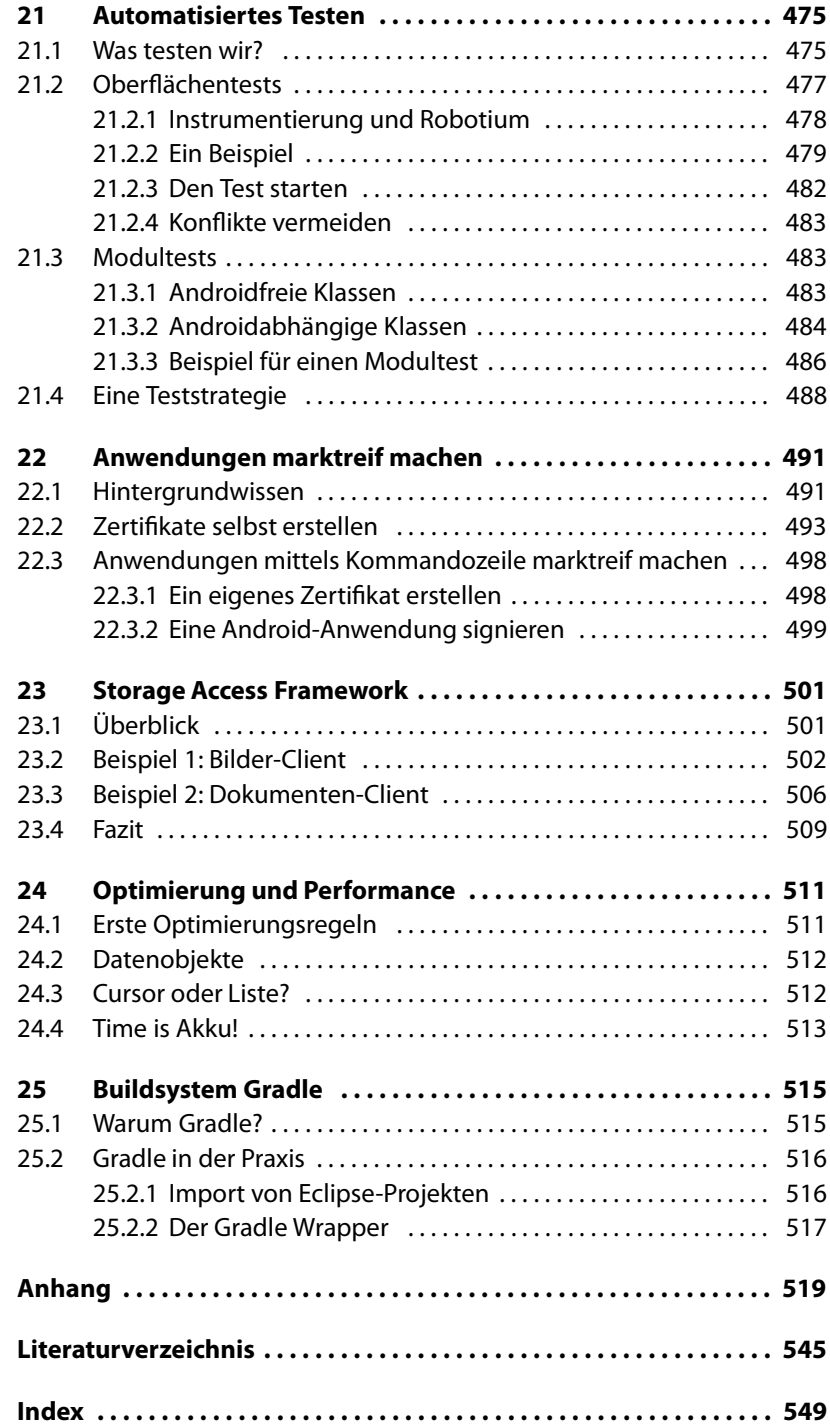